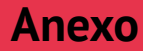

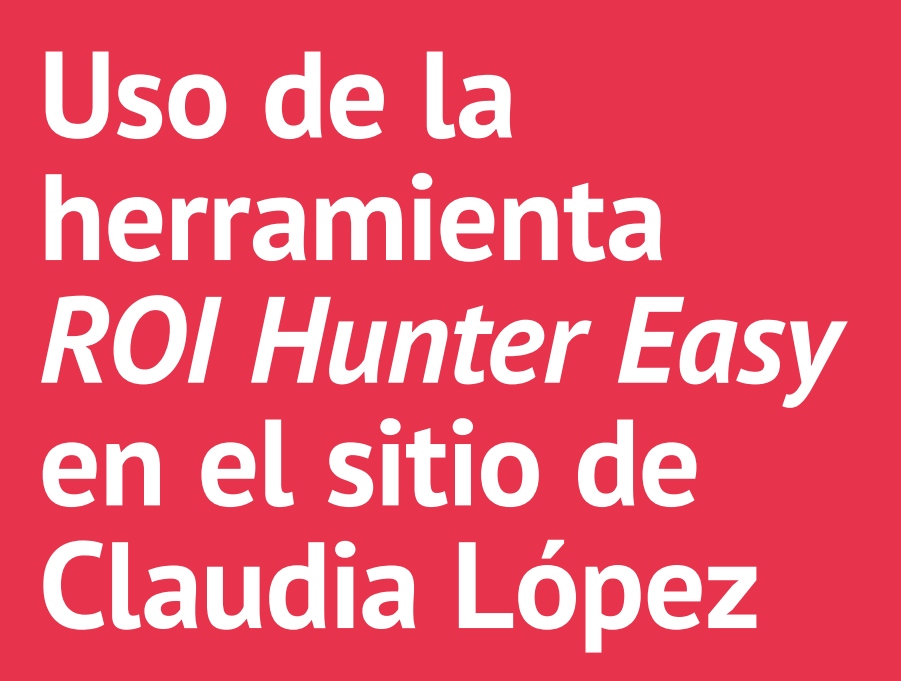

Presentamos en este anexo uno de los ejemplos de uso de *tags* y *scripts* en el contexto del *marketing* digital. Estos son los extractos del código fuente de la página web de la campaña de Claudia López correspondientes al uso de la herramienta *ROI Hunter Easy* de la empresa Shopify. Está en lenguaje *javascript* y se incluyen tanto el código en sí mismo cómo los comentarios dejados por los desarrolladores (que vienen después de "//").

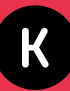

```
<!-- ROIHunterEasy HeadSnippet start -->
     <script type="text/javascript">
         (function() {
             var remarketingType = 'OTHER';
var cartPage = \{ active: cartPageActive, // flag true/false
                 // if facebookEventParams is 
undefined set facebookEventParams = null
                 facebookEventParams: typeof facebookEventParams 
!== 'undefined' ? facebookEventParams : null,
                 googleTagParams: typeof googleTagParams 
!== 'undefined' ? googleTagParams : null
             };
             var productPage = {
                 active: productPageActive, // flag true/false
                 facebookEventParams: typeof facebookEventParams 
!== 'undefined' ? facebookEventParams : null,
                 googleTagParams: typeof googleTagParams 
!== 'undefined' ? googleTagParams : null
             };
[…]
             // here we initialize our global object 
which contains all necessary information for
       // our all scripts which fired some google 
or facebook analytic events etc.
[…]
// begin: initialize our rheasy_fbq object for facebook tracking
            window[hash].rheasy_fbq = function() {
                if (arguments.length === \theta) {
                      return;
\{a_1, a_2, \ldots, a_n\}</script><!-- ROIHunterEasy HeadSnippet end -->
```
Esta herramienta instala una serie de *cookies* entre las que se pueden observar al menos cinco que tienen nombres vinculados con Shopify:

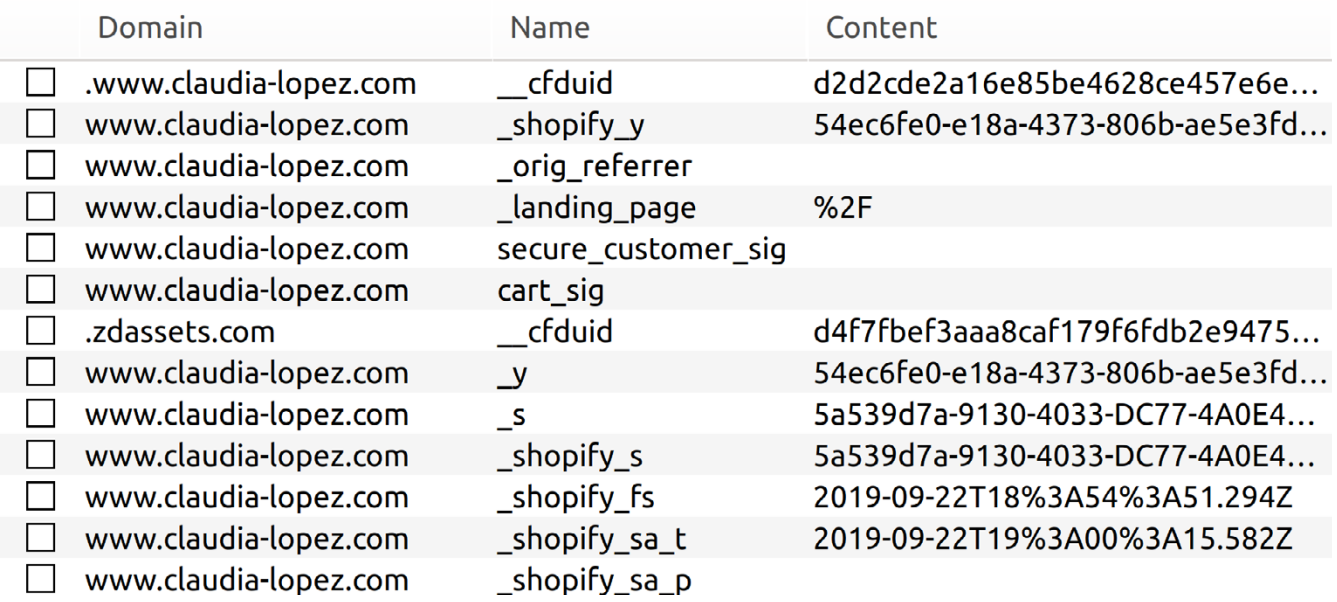

El examen del contenido de las *cookies* muestra que \_s y \_y también están vinculadas con Shopify. Es probable que la *cookie* cart\_sig también.

El contenido de la *cookie* \_shopify\_y es un largo número hexadecimal que podría servir para identificar el usuario.

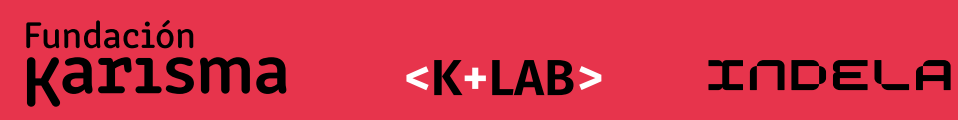

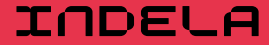